# **OutputFactory**

# **Stapelverarbeitung von InDesign-Dokumenten - automatischer Druck und Export von InDesign-Dokumenten in verschiedene Formate.**

Output Factory 1.3.17 ist das Major Update von Zevrix PlugIn **BatchOutput**, das Tool zum Automatisieren und Vereinfachen Druck-Workflows für PrePress-Büros, Design-Agenturen und Publishing Büros.

Output Factory ist eine starke Lösung zum Automatisieren von InDesign's Ausgabe-Prozesse, unabhängig davon, ob hunderte oder nur ein einziges Dokument ausgegeben werden soll. Der Benutzer muss lediglich die gewünschte Datei zur Ausgabe wählen und die entsprechenden Einstellungen zuweisen - Output Factory wird dann die Ausgabe fertigstellen. Als Beispiel: die Software kann über Nacht hunderte von InDesign Dateien exportieren und der fertige Job kann am nächsten Morgen einfach "abgeholt" werden.

Die neue Version bietet Optionen, die dem Benutzer ermöglicht InDesign-Dateien automatisch in diverse Formate auszugeben, indem Ausgabe-Workflows durch das Ausführen von Sequenzen abgearbeitet werden. Als Beispiel kann der Benutzer eine Aktion erzeugen, um Export Dateien als Hi-Res PDF, Lo-Res PDF oder PNG umwandelt und diese an einen Drucker sendet - alles mit nur einem Mausklick. Ferner können jetzt spezifische EPUB Export-Einstellungen für einen InDesign Dokumenten Batch gewählt werden und zusätzlich eine Option, um jede Datei mit den eigenen aktuellen EPUP-Einstellungen zu exportieren.

Output Factory unterstützt das Drucken sowie auch den Export als PDF, PostScript, EPS, Flash, INX, IDML, EPUB und diverse Bild-Formate.

## **Optionen:**

- Batch-Bearbeitung von InDesign Dateien
- Ausgabe als Einzelseiten
- Gruppen von Ausgabe-Einstellungen als Workflow sichern
- Modifizierte Links automatisch aktualisieren
- komplexe Variablen für Ausgabe Datei-Namen
- Layer Versionierung: Ausgabe Layer-Kombination als Single File
- Dokumenten Preflight durch InDesign's Preflight oder built-in Option

Zusätzlich kann Output Factory Dateien mit bestimmten Fehlern auslassen, eine automatische Kontrolle des finalen PDFs mit Acrobat Pro's Droplets durchführen, und es ermöglicht das Versenden von Ausgabe-Dateien via Internet oder lokal durch nahtlose Integration mit Zevrix Daten-Transfer Lösung **Deliver**. Mit dem Feature *History* kann der Nutzer alle bearbeiteten Jobs und Ausgabe-Dateien verfolgen und sieht auch alle Vorkommen von Preflight Fehlern.

Weitere Informationen finden Sie hier...

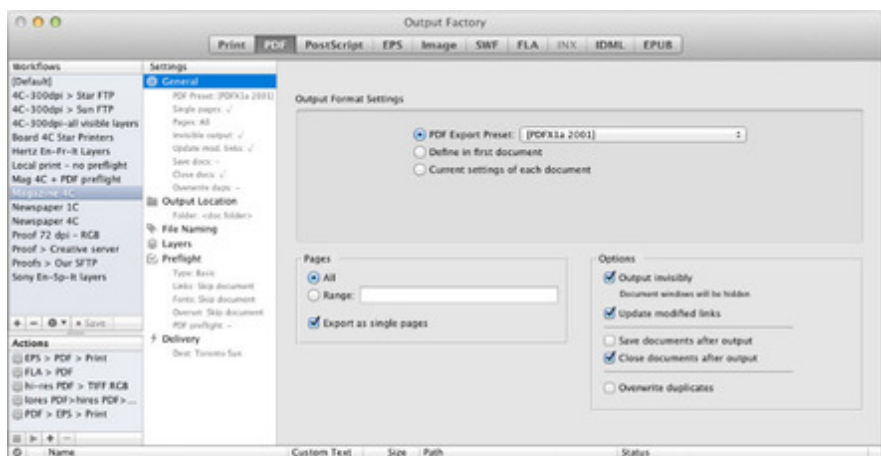

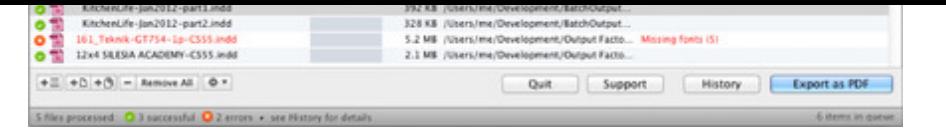

## *[Kategorie](http://www.codesco.com/index.php?eID=tx_cms_showpic&file=uploads%2Fpics%2FOutPutFactory_02.jpg&md5=dc9ec1d43e386b22b42aaf5f25a4ba3dd65f102a¶meters[0]=YTo0OntzOjU6IndpZHRoIjtzOjQ6IjgwMG0iO3M6NjoiaGVpZ2h0IjtzOjQ6IjYw¶meters[1]=MG0iO3M6NzoiYm9keVRhZyI7czo0MToiPGJvZHkgc3R5bGU9Im1hcmdpbjowOyBi¶meters[2]=YWNrZ3JvdW5kOiNmZmY7Ij4iO3M6NDoid3JhcCI7czozNzoiPGEgaHJlZj0iamF2¶meters[3]=YXNjcmlwdDpjbG9zZSgpOyI%2BIHwgPC9hPiI7fQ%3D%3D)*

PlugIn

#### *Thema*

- Druck/Belichtung
- Konvertierung

## *Verwandte Produkte*

BatchOutput

## *Hersteller*

Zevrix

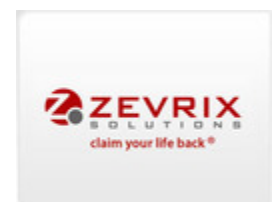

## Download

*[OutputFactory](http://www.zevrix.com) 1.5.9* **Betriebssystem Mac OS:** X [10.10,](http://www.codesco.com/de/login.html?redirect_url=index.php%3Fid%3D1498%26L%3D0) X 10.9, X 10.8, X 10.7, X 10.6 **Software InDesign:** CC 2014, CC, CS6, CS5.5, CS5, CS4 **Sprache** Englisch

## **Produktvariante**

Demoversion (verfügbar im Downloadbereich)

## **Lieferform** digital

**Status** Produkt verfügbar

**Preis (Vollversion)** 166,- € netto

## Angebot anfordern